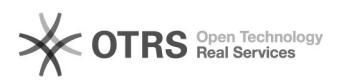

# Aluno reprovado por falta

## 21/05/2024 06:57:27

## **Imprimir artigo da FAQ**

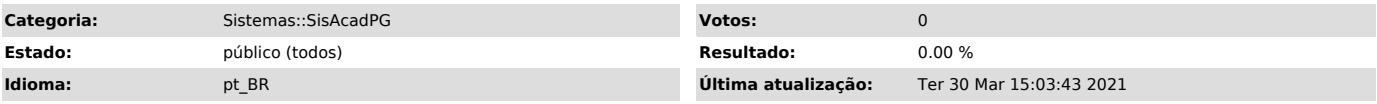

*Sintoma (público)*

Aluno consta na caderneta como reprovado por falta, mas não está reprovado por falta.

### *Problema (público)*

O aluno pode ter ingressado na disciplina no período de reajuste, porém o professor não lançou as suas frequências.

#### *Solução (público)*

O professor precisa acessar o sistema e assinalar a frequência do aluno aula por aula.